# **Legiamf**

## Alles, was Sie über die Jamf Parent App wissen müssen

Fähigkeiten, Überwachungsfunktionen und was das für Sie bedeutet.

**Die Schule Ihres Kindes hat mit Jamf School verwaltete iPads ausgeteilt.** 

**Möchten Sie wissen, wie Ihr Kind das Gerät nutzt?**

**Hier erfahren Sie, wie Sie richtig mit dem Gerät umgehen, das Ihr Kind von der Schule erhalten hat.**

"Mit Jamf Parent können Sie den Zugriff auf Programme einschränken, was Kindern hilft, sich auf ihre Schulaufgaben zu konzentrieren." – Yuriy Baglay, CIO, Liko-School

#### **Was ist die Jamf Parent App für Jamf School?**

Diese kostenlose App ermöglicht es Eltern, die Geräte zu verwalten, die ihre Kinder von der Schule erhalten haben, indem sie den Zugriff auf Apps und Gerätefunktionen erlauben oder einschränken.

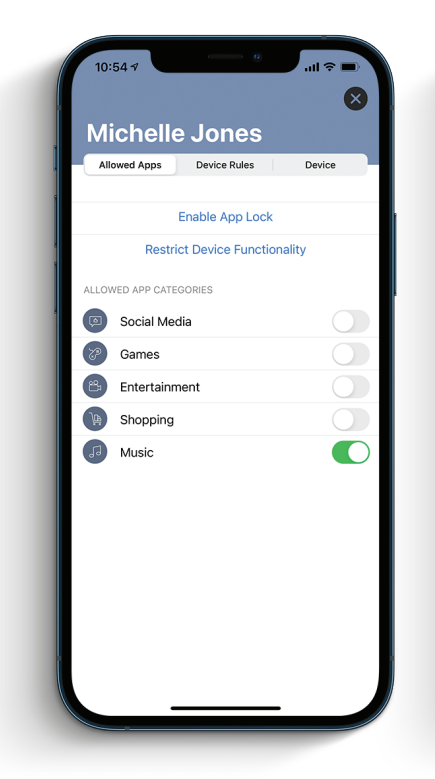

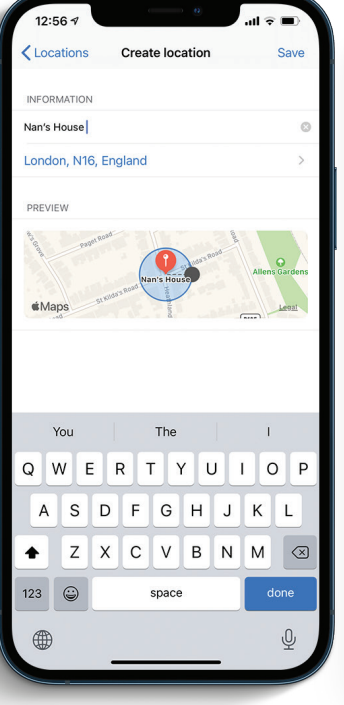

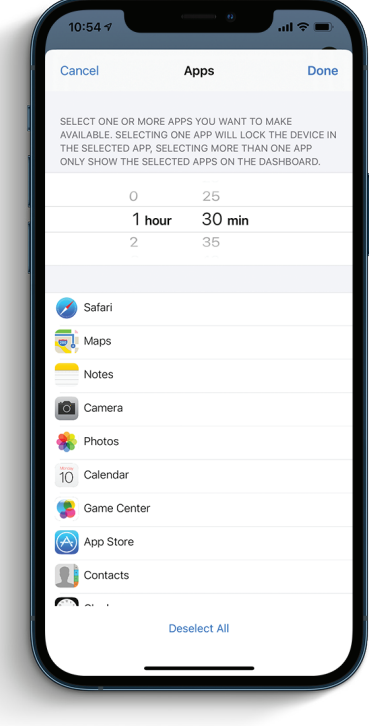

## **Wozu ist die App fähig?**

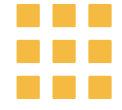

**Apps erlauben und einschränken:** Wählen Sie die Apps, die Ihr Kind auf den von der Schule ausgegebenen Geräten verwenden kann. Sie können die Nutzung von Spielen und sozialen Medien auf dem Gerät auf einfache Weise einschränken, damit Ihr Kind sich auf die Hausaufgaben konzentrieren kann.

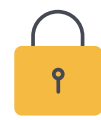

**App Lock aktivieren**: Verwenden Sie App Lock, um App-Einschränkungen zeitlich festzulegen. Solange das Gerät Ihres Kindes in App Lock Modus ist, können während der festgelegten Zeit nur die von Ihnen zugelassenen Apps benutzt werden. Auf diese Weise können Kinder ihre Hausaufgaben erledigen, ohne dass sie von externen Apps abgelenkt werden.

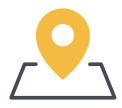

**Standorte festlegen**: Sehen Sie die ungefähre Position des Geräts Ihres Kinds und legen Sie Geräteregeln standortbasiert fest.

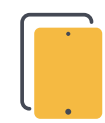

**Geräteregeln festlegen**: Legen Sie zeitliche Beschränkungen auf dem Gerät Ihres Kinds fest. Auf diese Weise können Sie die Zeit für die Hausaufgaben oder zum Schlafengehen festlegen.

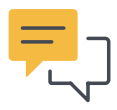

**Kommunikation überwachen**: Beobachten Sie die Kommunikation Ihres Kindes über populäre Apps wie WhatsApp und Messenger.

"Die App funktioniert sehr intuitiv und ist als überaus zuverlässig bekannt."

- Kees Versteeg, Principal, Griftland College

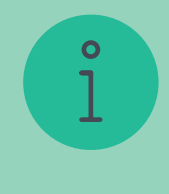

**Wollen Sie diese Funktionen live sehen?** Um diese Funktionen live zu erleben, **können Sie unser kurzes Anleitungsvideo ansehen**, das zeigt, wie Sie all diese Funktionen per Fingertipp nutzen können.

## **Erste Schritte**

**Es gibt zwei Methoden, um das Gerät Ihres Kindes zu Jamf Parent hinzuzufügen:**

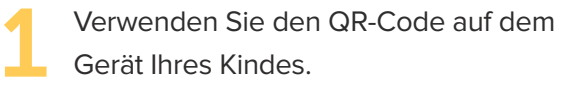

Verwenden Sie den QR-Code auf dem **1988 verwenden Sie die in Jamf School erstellten**<br>Gerät Ihres Kindes. Anmeldedaten.

Wenn dies von Ihrer Schule nicht aktiviert wurde, wenden Sie sich an den IT-Administrator der Schule, um Anmeldedaten zu erhalten.

## **Was kann ein IT-Administrator der Schule auf dem Gerät meines Kindes sehen?**

#### **Gehört das Gerät Ihres Kindes der Schule?**

Jamf School speichert Bestandsdaten für jedes verwaltete Mobilgerät. Sie können die folgenden Informationen für jedes Mobilgerät anzeigen, das einer Institution gehört:

- Hardware-Informationen\*
- Installierte Apps
- Installierte Profile

#### **Gehört das Gerät Ihres Kindes Ihnen?**

Jamf School speichert einen begrenzten Satz von Bestandsdaten für jedes Mobilgerät im Privatbesitz. Sie können die folgenden Informationen für jedes Mobilgerät im Privatbesitz anzeigen:

- Hardware-Informationen\*
- Verwaltete Apps, die von Jamf School installiert wurden
- Von Jamf School installierte Profile

\*Dazu gehören UDID, Seriennummer, MAC-Adresse, Modell und Kapazitäts-Betriebssysteminformationen.

### **Wo werden Jamf School Daten gespeichert?**

Jamf Cloud verwendet Server in Deutschland, den Vereinigten Staaten und Japan. Ruhende Daten bleiben in der Region, in der die Jamf School Instanz gehostet wird. Jamf verarbeitet alle personenbezogenen Daten, die es über die App erhält, gemäß den geltenden Datenschutzgesetzen.

"Die Sicherheit von Kindern im Internet ist uns sehr wichtig. Jamf School bietet Services an, um auf den Geräten der Schüler den Zugriff auf Inhalte zu regulieren." – Yuriy Baglay, CIO, Liko-School

Freuen Sie sich darauf, die Jamf Parent App für Jamf School kennenzulernen? Die Jamf Parent App für Jamf School kann auf iPhone, iPad und Apple Watch verwendet werden.

#### **DOWNLOAD AUS DEM APP STORE**

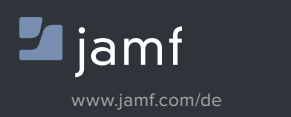

Haben Sie Fragen dazu, wie die Schule Ihres Kindes Jamf School verwendet? Wenden Sie sich an den IT-Administrator oder IT-Beauftragten.